## **Aufgabe 1**

Die Attribute und Operationen wurden eher willkürlich gewählt, ich legte mehr Wert auf die Klassenstruktur mit ihren Kardinalitäten.

## **Abbildung 1: UML-Klassendiagramm eines Flughafens**

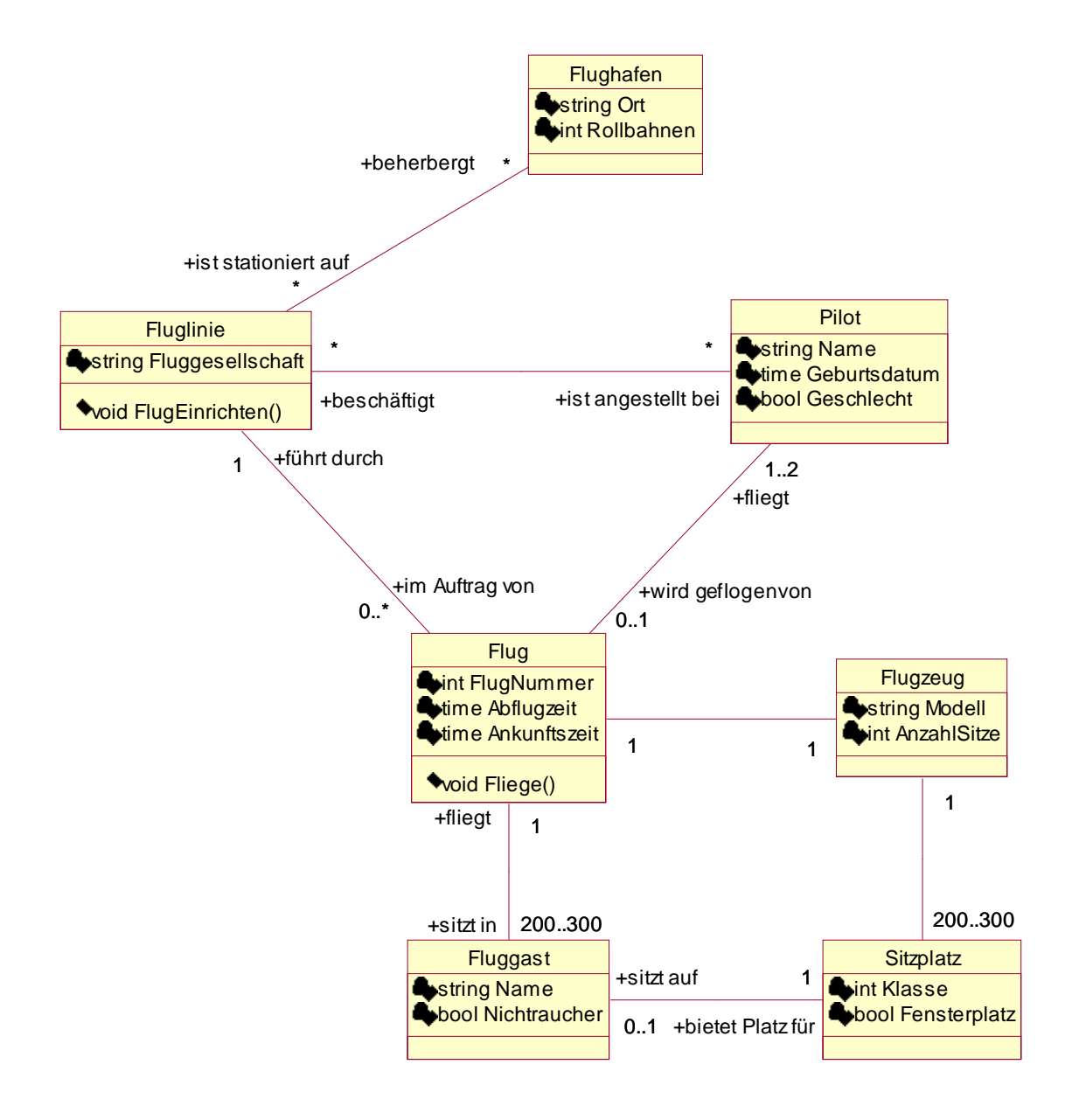

*Hinweis:* Leider kommt Word nicht ganz mit den Icons klar, die die Sichtbarkeit symbolisieren.